# **3G HSDPA with Vigor**

Jimmy Tu RD2 DrayTek Corp.

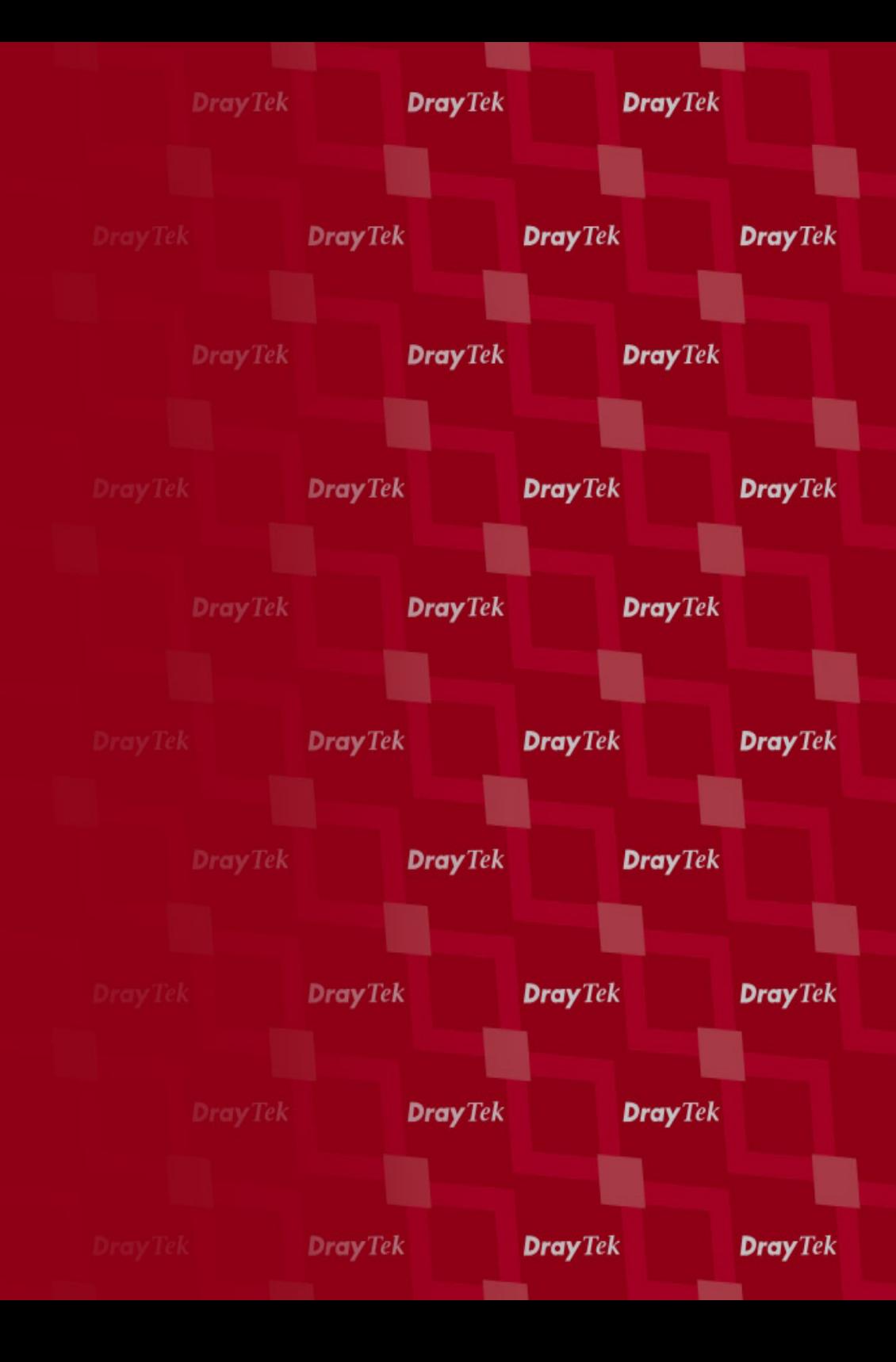

# **Agenda**

- **3G/HSDPA and WiMax**
- **3G with Vigor**
- **3G Router Application**
- **3G Modem Support List**
- **2910 3G Setup**
- **FIFFELDIE Shooting**
- **Conclusion**

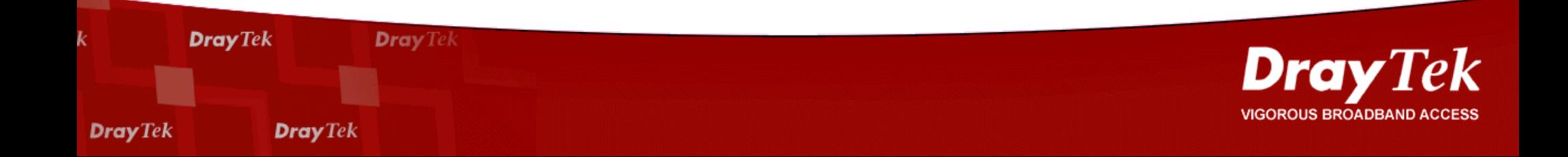

# **HSDPA(3.5G)**

- **High Speed Downlink Packet Access**
- **Speed**
	- **HSDPA Downlink: 1.8M/3.6M/7.2M/14.4Mbps**
	- **HSDPA Uplink: 384kbps**
	- **3G uplink/downlink: 384k/ 2Mbps**
- **Mobility (3.6M link speed)**
	- **60 Km/h : 2Mbps**
	- **120 Km/h : 1.1 Mbps**
	- **300 Km/h : 500 Kbps**

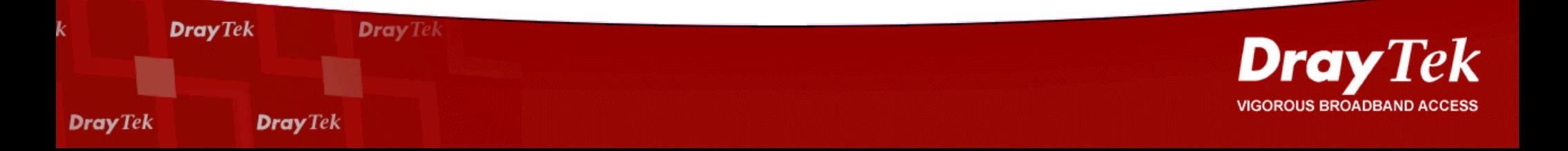

### **WiMax, 3G and 3.5G**

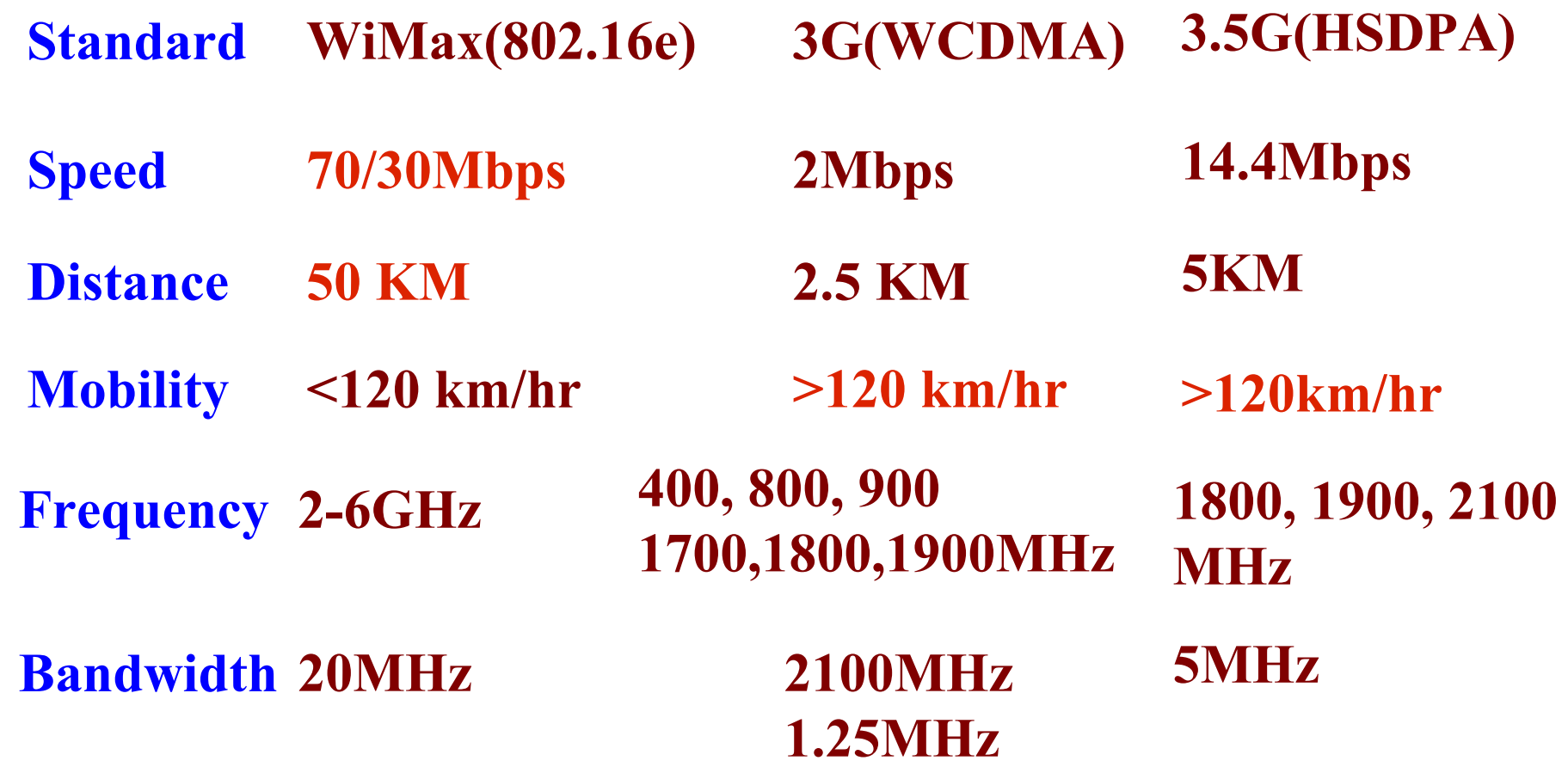

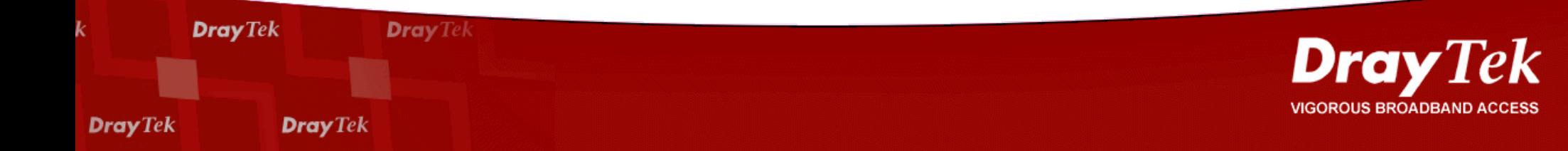

# **3G with Vigor Router**

**\*Vigor Support 3G USB Modem / Cell Phone as WAN connection \*Support Model: 2910 (WAN2), 2800/3100 (3G Backup)**

**\*More Models: 2820 5500plus**

**...**

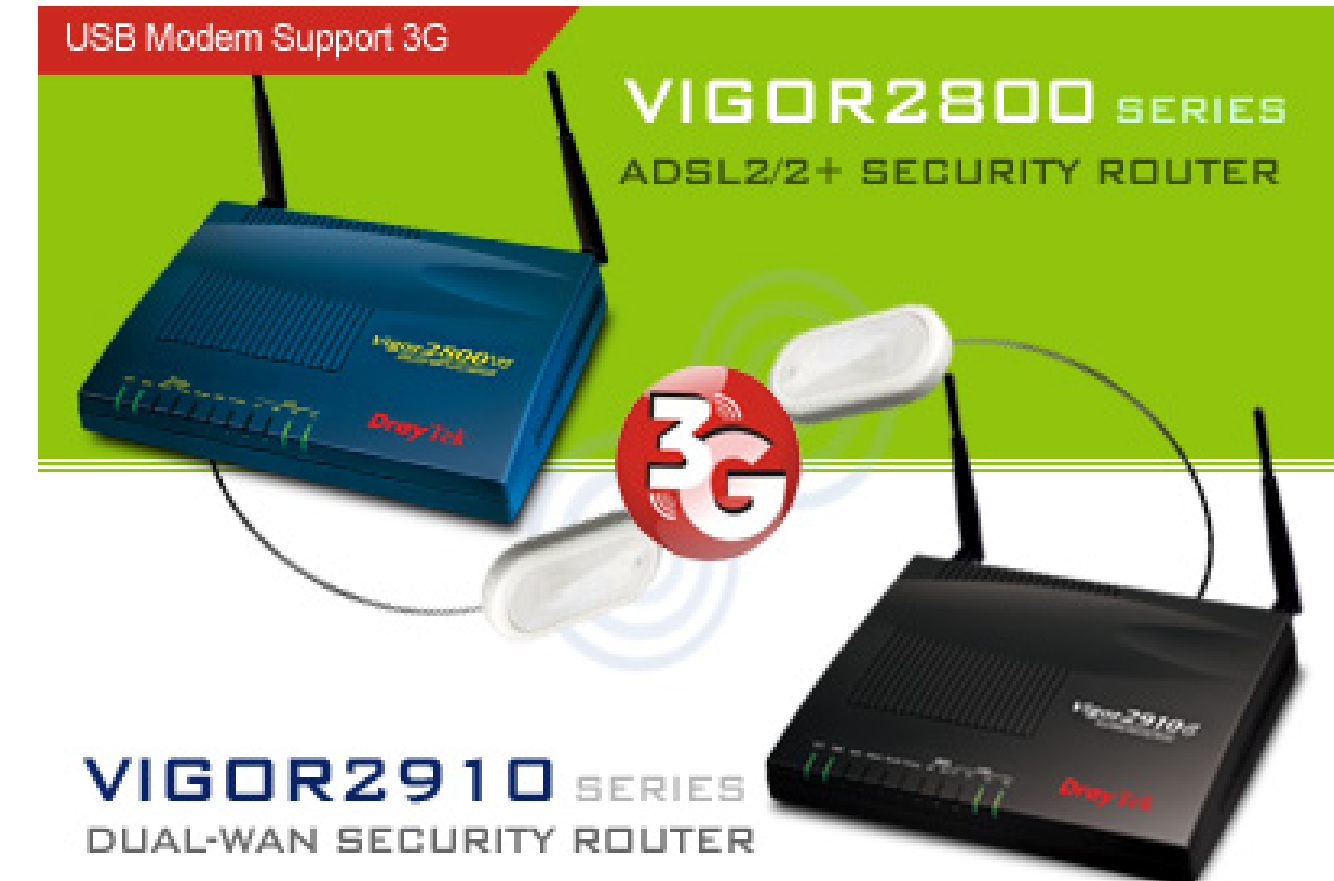

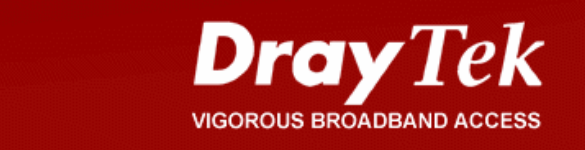

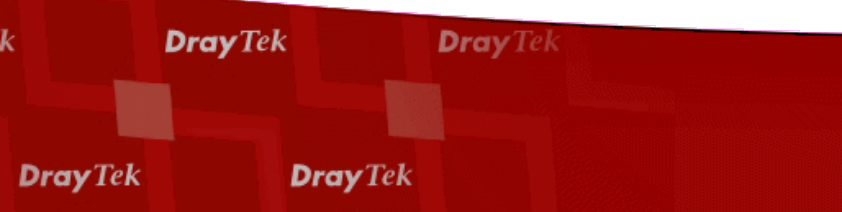

#### **3G Router Application**

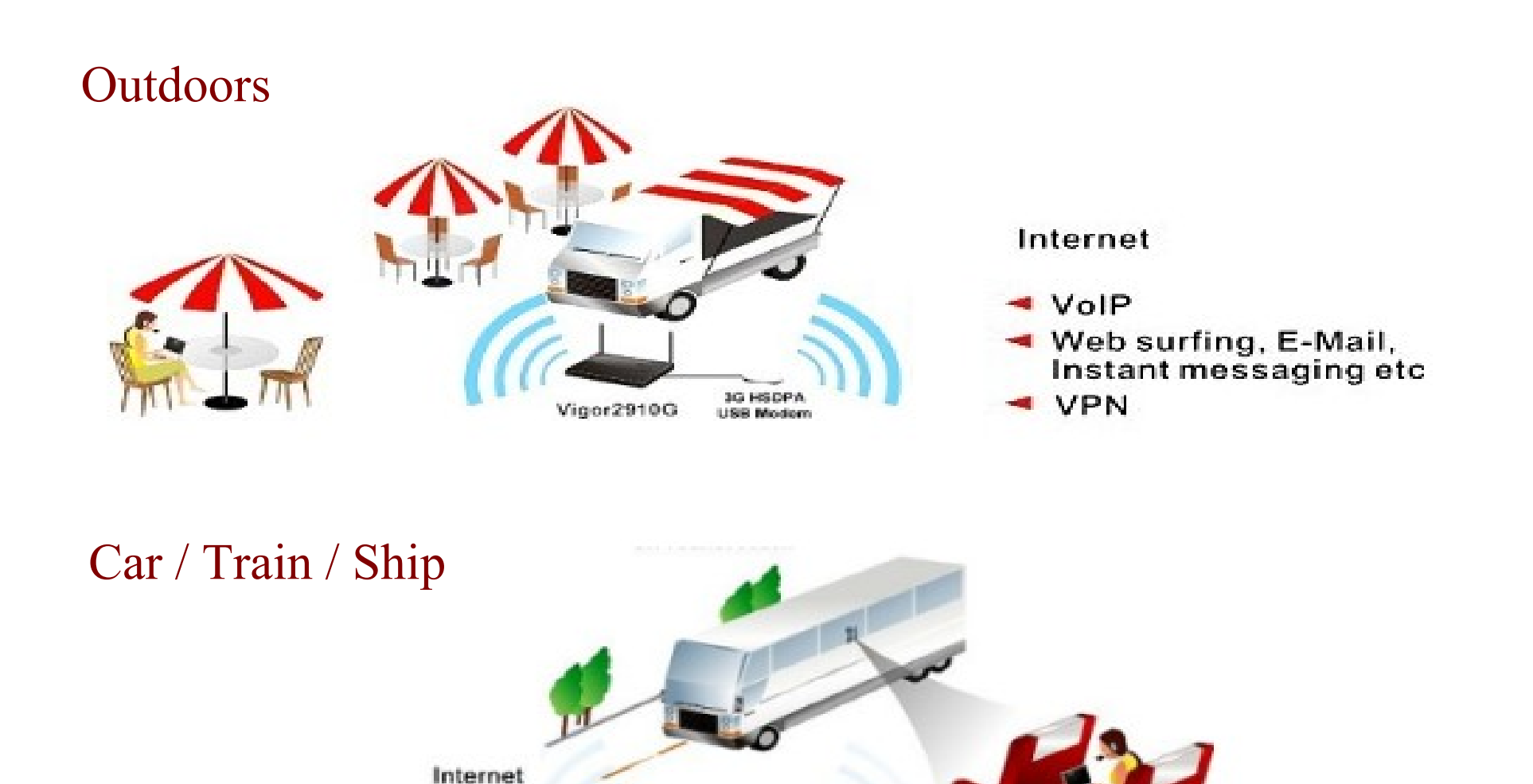

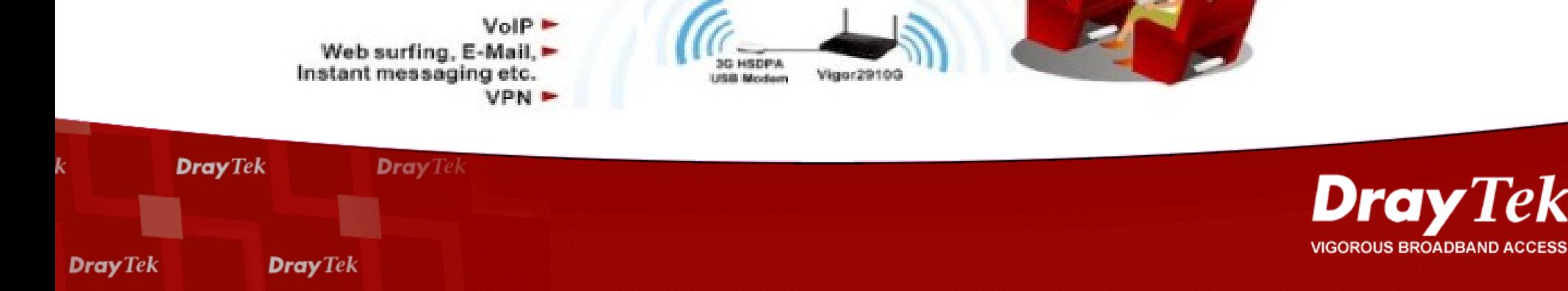

### **3G Modem Support List**

- **USB Modem**
	- **Huawei E220**
	- **Telstra TurBO/NextG**
	- **Option iCon/ 7.2**
	- **4G system XSPlug P3**
	- **Zapp Telemodem Z020**
	- **ZTE AC8700**
	- **Bandluxe C100**
	- **Amoi H01**

\*http://www.draytek.com/support/support\_note/router/faq/usb/10.php

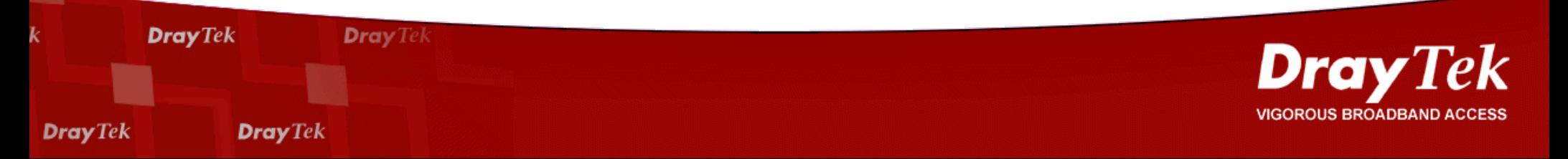

- **Cell Phone**
	- **Nokia N70**
	- **Nokia 6233**
	- **Benq EF91**

– **...**

### **2910 3G Setup**

#### **Step 1: General Setup**

**WAN >> General Setup** 

**Contract Contract Contract Contract** 

**Contract** 

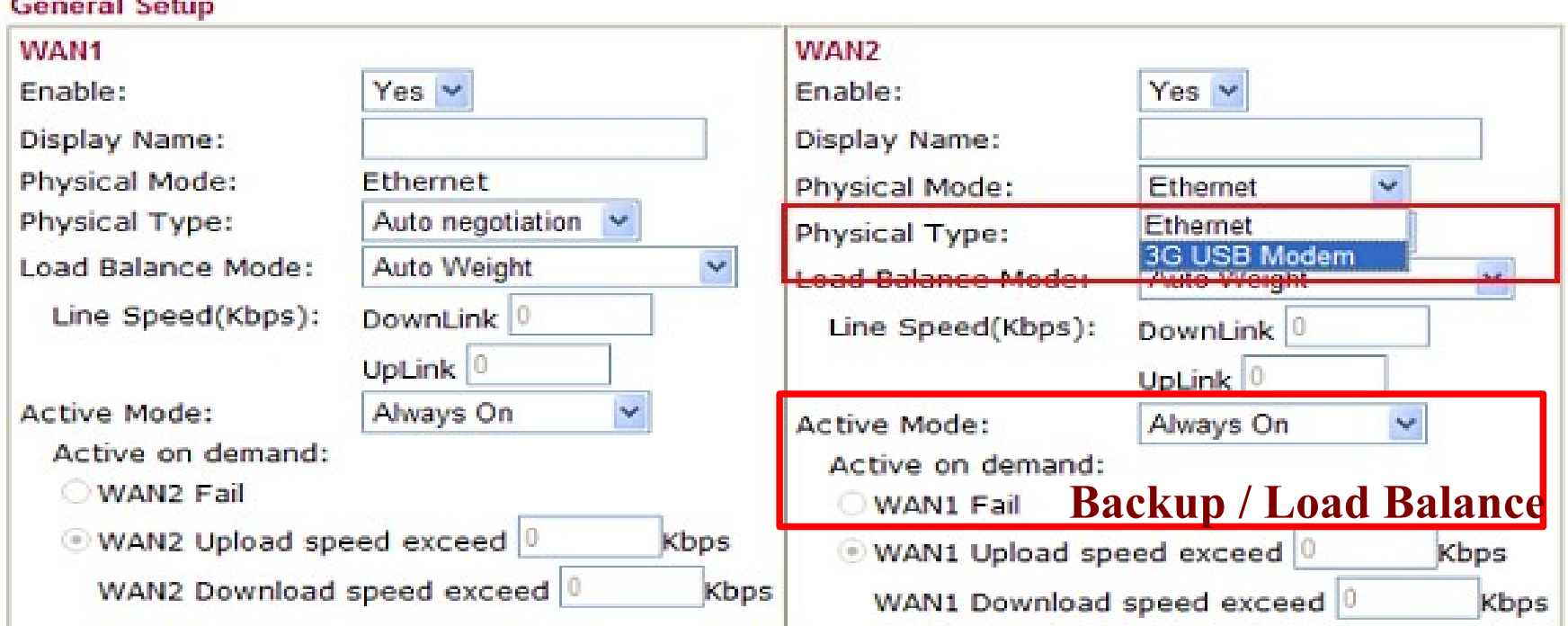

Note: WAN2 and LAN P1 share the P1 port. When WAN2 is enabled, P1 is used as WAN2.

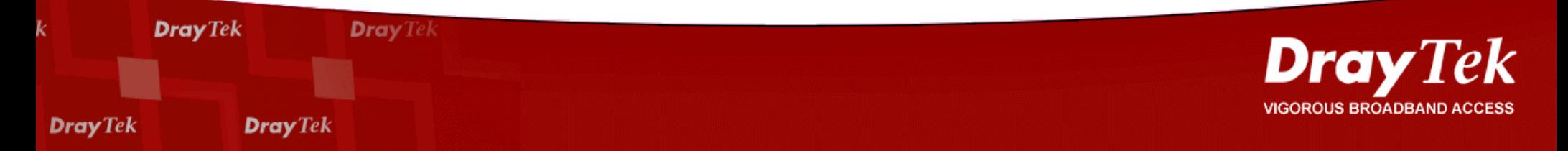

### **2910 3G Setup**

#### **Step 2: Connection Setup**

WAN >> Internet Access

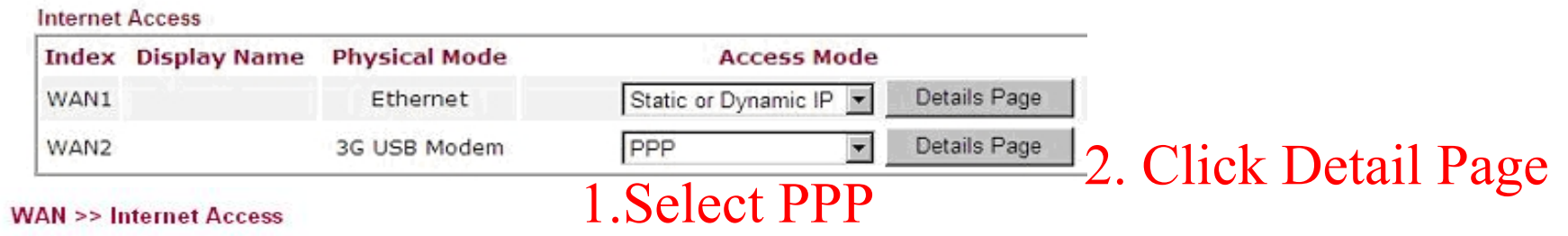

WAN<sub>2</sub>

**Dray** Tek

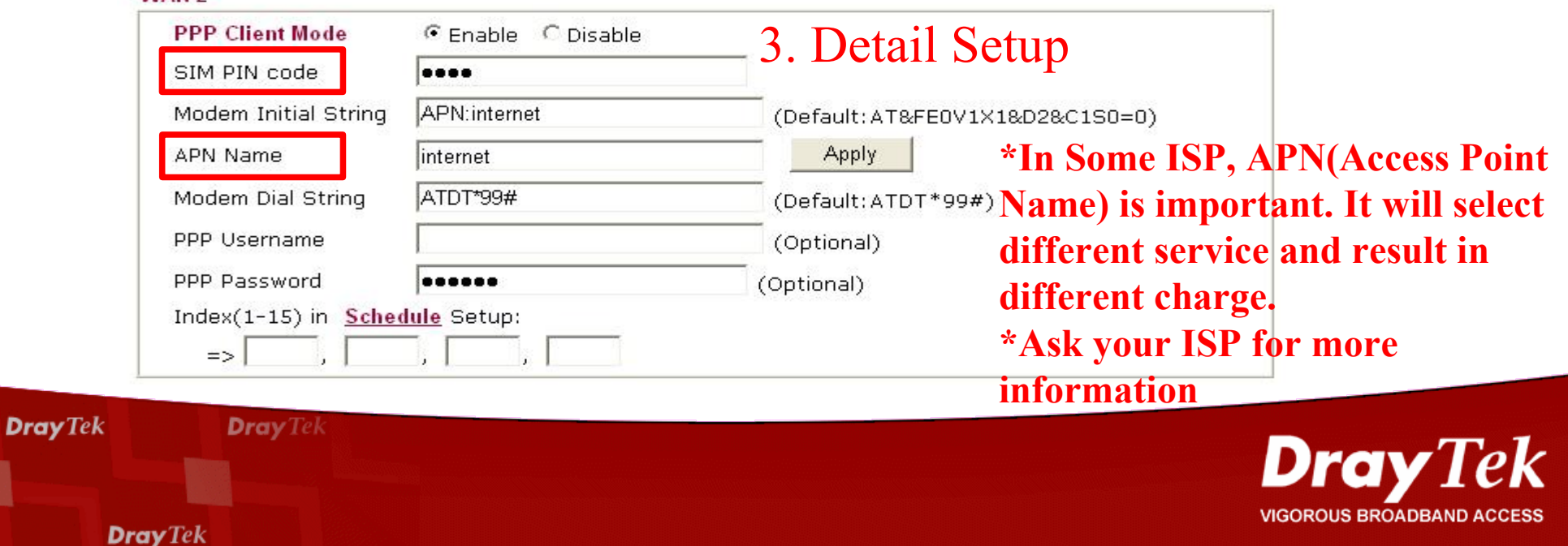

### **2910 3G Setup**

#### **Step 3: Online status**

**Online Status** 

**Dray** Tek

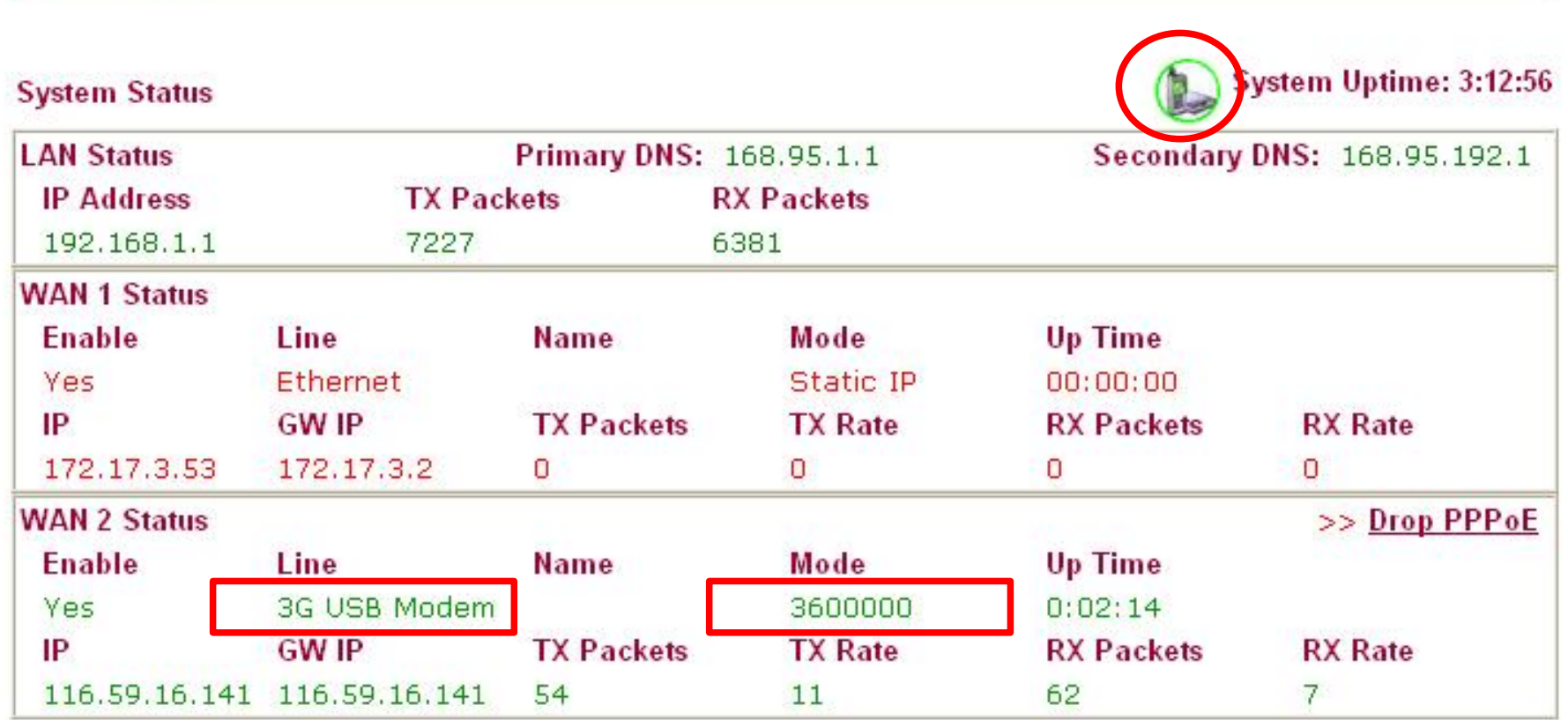

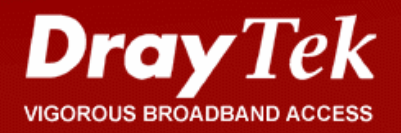

## **Trouble Shooting**

#### **Syslog: WAN log, send to DrayTek support**

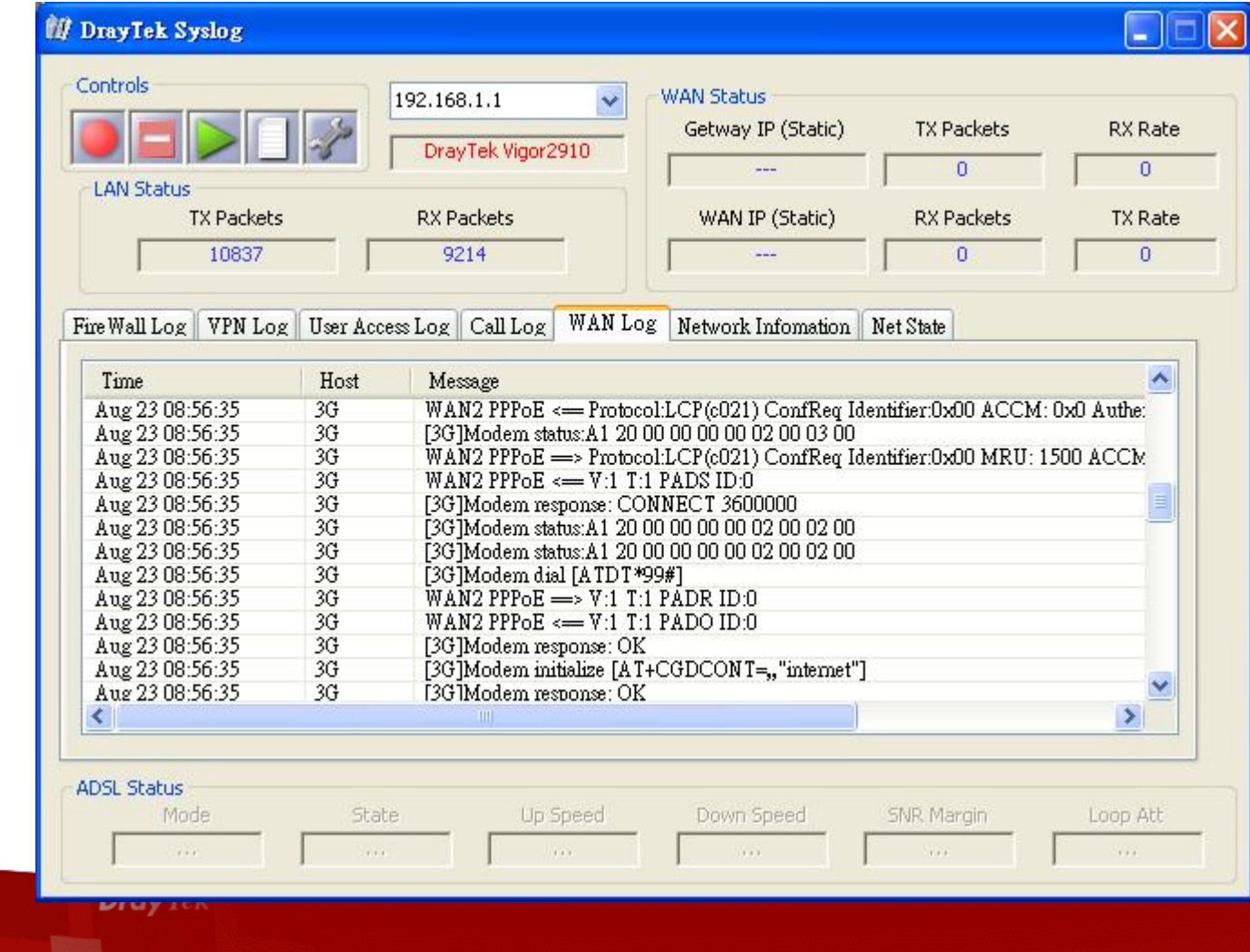

**VIGOROUS BROADBAND A** 

**Dray** Tek

**Dray** Tek

# **More Information**

- **Some information in [http://www.draytek.com](http://www.draytek.com/)**
	- **How can you configure 3G network connection for Vigor2910 ?**

**http://www.draytek.com/support/support\_note/router/application/general/08.php**

– **What types of 3G modem / cellphone compatible with Vigor router ?**

http://www.draytek.com/support/support\_note/router/faq/usb/10.php

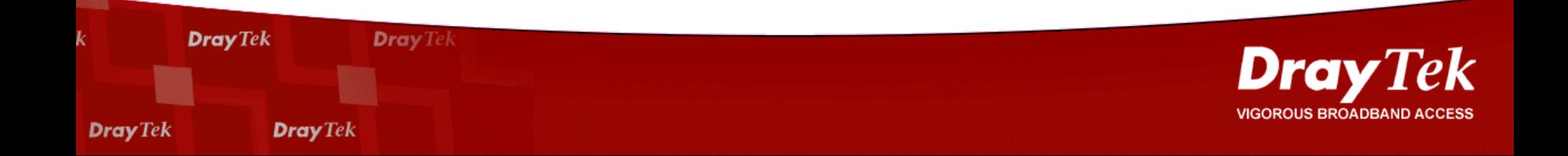

#### **Conclusion**

- **More USB Application to Improve Vigor**
	- **USB Storage (On going)**
		- Support FAT

– **...**

- Web/Ftp Server
- VoIP Answering Machine
- **USB WiMax (Planning)**

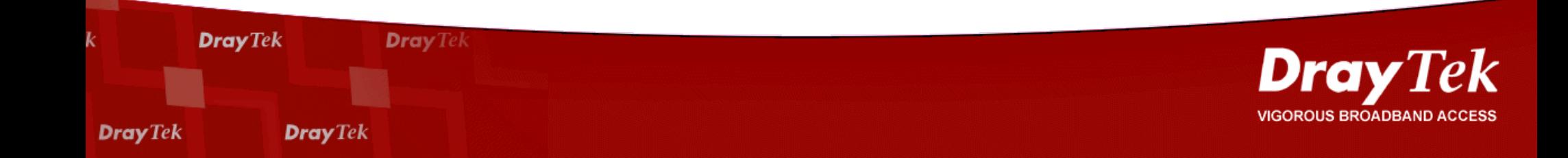

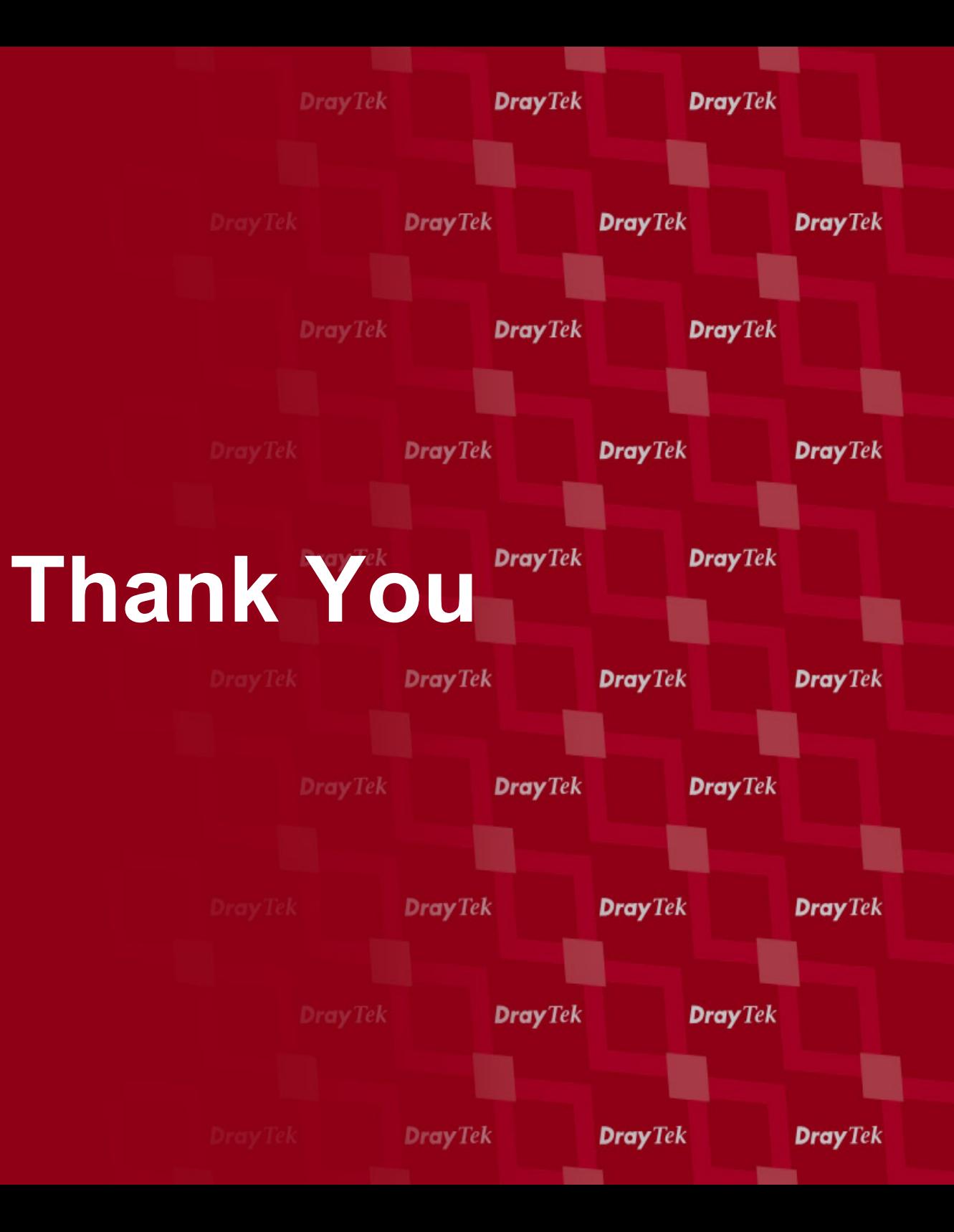